# **Documentation de Debian-Facile**

## $\pmb{\times}$

Le wiki df est créé par tous et destiné à l'enrichissement de tous. Les indications qui y sont librement rapportées deviennent ici une œuvre collective distribuée sous la Licence de Documentation Libre : [GPL v2.](http://www.gnu.org/old-licenses/gpl-2.0.html)

Bien sûr, **si au cours de vos manipulations** un problème survenait, vous ne pouvez en aucun cas incriminer ce site.

Posez vos questions et réactions sur : [le forum.](http://debian-facile.org/)

Utilisez le champ **Rechercher**<sup>[1\)](#page--1-0)</sup> en haut à droite sous le bandeau d'accueil. Tapez-y le(s) terme(s) **E** de votre recherche pour obtenir immédiatement une liste de liens pertinents, ou validez le bouton Rechercher pour avoir une liste de résultats plus complète.

Chacun de **vous** peut [contribuer à Debian-Facile](#page-2-0) ! Toute aide est la bienvenue, même si vous n'êtes pas un expert. Alors **n'hésitez-pas** !

## **Les projets DebianFacile**

 $\pmb{\times}$ **[ISO Debian-Facile](http://debian-facile.org/projets:iso-debian-facile)**

Une ISO de Debian préconfigurée pour les débutants avec tout le nécessaire pour la plupart des usages : un navigateur web, un logiciel de messagerie, une suite bureautique, un lecteur audio et vidéo, un logiciel d'édition d'images, des jeux, et bien d'autres…

**[Les cahiers du](https://debian-facile.org/projets/lescahiersdudebutant/) [débutant sur Debian](https://debian-facile.org/projets/lescahiersdudebutant/) [GNU/Linux](https://debian-facile.org/projets/lescahiersdudebutant/)**

• [Le cahier de](https://debian-handbook.info/browse/fr-FR/stable/) [l'administrateur Debian](https://debian-handbook.info/browse/fr-FR/stable/) •

[Référence Debian](https://www.debian.org/doc/manuals/debian-reference/index.fr.html)

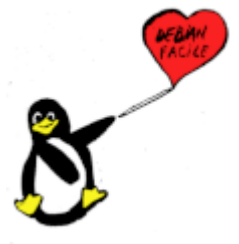

 $\pmb{\times}$ 

Retrouver tous les [Projets DF](http://debian-facile.org/projets:projets)

## **Les tutoriels Debian-Facile - Classement thématique**

#### **Pour commencer**

 $\pmb{\times}$ 

 $\pmb{\times}$ 

 $\pmb{\times}$ 

• Pourquoi Debian-Facile a-t-il vu le jour ?

• Règles d'utilisations du forum et du wiki

• [Rejoignez-nous sur](http://debian-facile.org/asso:salon-irc-df) [notre chan IRC](http://debian-facile.org/asso:salon-irc-df)

## **[Découverte](http://debian-facile.org/doc:debian)**

• Quelle est la différence entre Linux et GNU/Linux ? •

Qu'est-ce que le projet Debian, quels sont ses objectifs ?

## **[Installer Debian](http://debian-facile.org/doc:install:install)**

• Choisir l'image ISO à récupérer

• Installer Debian depuis le réseau (PXE), depuis un CD-Rom ou depuis une clé USB • Bien partitionner son disque

L'installation pas-à-pas

### **Premiers pas**

#### $\pmb{\times}$ **[Environnement](http://debian-facile.org/doc:environnements:environnements) [graphique](http://debian-facile.org/doc:environnements:environnements)**

• Gestionnaires de fenêtres (metacity, openbox, etc.) ou de tuiles (awesome, xmonad, etc.)

• Environnements de bureau (Xfce4, Gnome3, Kde4, etc.) •

Gestionnaires de session (Lightdm, Gdm3, kdm, etc.)

• Écrans de veille (xscreensaver), etc.

## **Administrer**

## $\pmb{\times}$

#### **[Administration](http://debian-facile.org/doc:systeme:administration)**

• Principes de fonctionnement d'un OS GNU/Linux

• Partitionnement et montage •

Gestion des périphériques et automatisation

• Compilation de son propre noyau

• Configuration du gestionnaire de démarrage •

Astuces et cas particuliers

#### $\pmb{\times}$ **[Matériel](http://debian-facile.org/doc:materiel:materiel)** •

Cartes graphiques, X11, KMS et pilotes propriétaires

• Cartes WiFi, firmwares et pilotes propriétaires

• Cartes son, webcam, claviers et autres périphériques récalcitrants.

## $\pmb{\times}$ **[Logiciels](http://debian-facile.org/doc:les-logiciels)**

• Découvrir les équivalents Debian de logiciels Windows

• Découvrir une panoplie de logiciels par thème (Visionnage DVD, retouche photo, etc.)

#### $\pmb{\times}$ **[La ligne de](http://debian-facile.org/doc:systeme:commandes:gnu_linux) [commande](http://debian-facile.org/doc:systeme:commandes:gnu_linux)**

• Terminal/Console, émulateur de terminal et shell

• Pourquoi utiliser un terminal alors qu'on peut cliquouiller ?

• Commandes de bases •

Utilisation avancée et programmation Shell

### **[Gestion des paquets](http://debian-facile.org/doc:systeme:apt)**

 $\pmb{\times}$ 

• Installer / désinstaller des programmes •

Mises à jour et administration au jour le jour de sa distribution

• Configurer les sources des dépôts Debian

• Gérer les priorités entre les dépôts Debian

• Migrer d'une version stable à une nouvelle

## $\pmb{\times}$

#### **[Debian et le réseau](http://debian-facile.org/doc:reseau:reseau)**

• Structure d'un réseau, adressage, routes et passerelles •

Configuration de réseau physique ou virtuel (VPN)

• Partage de fichiers (samba, nfs, scp, sftp)

• Administration distante (ssh)

• Serveurs Web, SMTP, IMAO, SQL, etc.

#### $\pmb{\times}$ **[Sécurité](http://debian-facile.org/doc:systeme:securite)**

### •

Pare-feux

• Virus et antivirus •

Chiffrement et confidentialité

• Gestion des mots de passe

• Consignes générales.

•

### **Aller plus loin**

 $\pmb{\times}$ **[Les scripts, les](http://debian-facile.org/doc:programmation:scripts) [tâches](http://debian-facile.org/doc:programmation:scripts) [planifiées,etc.](http://debian-facile.org/doc:programmation:scripts)** •

**Scripts** d'administration •

Tâches planifiées • Programmation système

#### $\pmb{\times}$ **[Programmer](http://debian-facile.org/doc:programmation:programmation)**

Les langages de programmation

• Les environnements de programmation

 $\pmb{\times}$ **[Virtualisation et](http://debian-facile.org/doc:autres:vm:vm)**

### **[conteneurs](http://debian-facile.org/doc:autres:vm:vm)** •

Installer une machine virtuelle sur votre Debian •

Gérer des conteneurs sur votre Debian

#### $\pmb{\times}$ **[Contribuer à Debian](http://debian-facile.org/doc:mentors:mentors)** •

Aider l'équipe de traduction

• Aider la maintenance du site web de Debian

• Contribuer à Debian en maintenant un paquet •

Faire accepter son paquet par Debian

### $\pmb{\times}$

#### **[Les pages des](http://debian-facile.org/utilisateurs:utilisateurs) [utilisateurs DF](http://debian-facile.org/utilisateurs:utilisateurs)**

• Mini tutos et outils personnels

• Fichiers de configurations •

Etc.

## <span id="page-2-0"></span>**Contribuer au Wiki ou au Git**

### $\pmb{\times}$

**Toute contribution** au Wiki ou au Git Debian-Facile, même signée personnellement, **est considérée comme venant de toute la communauté Debian-Facile, et lui restera.** Non mais... $\bigoplus$ 

- Pour **participer au Wiki**, il suffit d'être membre inscrit sur le forum [Debian-Facile](http://debian-facile.org/).
	- **A lire** avant de créer un tuto : [L'atelier des tutos](http://debian-facile.org/atelier:atelier) est ouvert à tout volontaire pour participer au wiki DF.  $\bigoplus$
	- Pour **créer une nouvelle page** allez dans la page [Le chantier](http://debian-facile.org/atelier:chantier:accueil) et suivez les indications qui y sont portées.
- Pour **participer au Git-DF**, vous devez suivre les instructions du tutoriel suivant :
	- [Le tuto git pour le git-df](http://debian-facile.org/atelier:git-df:git-df) Utilisation de git **spécifiquement** pour les membres contribuant à des projets DF mis en commun.

## **Les Points chocolat pour le forum Debian-Facile**

 $\pmb{\times}$ 

Expliquer gentiment les règles du forum et gagner des points chocolat DF en recopiant dans le forum **les url contenues dans ces liens** :

Documentation - Wiki - http://debian-facile.org/

•

 $\pmb{\times}$ 

- [Les canevas de réponses classiques](http://debian-facile.org/atelier:canevas-de-reponses)
- [On ne bernacle pas le post d'autrui. Plop !](http://debian-facile.org/atelier:bernacle)
- [C'est résolu ! Bravo il faut l'indiquer dans l'titre !](http://debian-facile.org/atelier:resolu)
- [Trop cool d'indiquer son installation dans son profil.](http://debian-facile.org/atelier:indications-forum)
- [Lapin compris votre formulation ?](http://debian-facile.org/atelier:huile-de-meninges)
- [Le code, ça pique moins les yeux en couleur !](http://debian-facile.org/atelier:coloration-syntaxique)
- [Manuel du chocolat DF : « Ça marche pas. »](http://debian-facile.org/atelier:ca-marche-pas)
- [Vous aimez les ours blanc : utilisez la ligne de commande au lieu des captures d'écran](http://debian-facile.org/atelier:screenshot)
- [Oh, quel beau BB ...code où comment mettre en forme vos messages dans le fofo](http://debian-facile.org/atelier:bbcode)

## **Où trouver de l'aide sur internet**

- $\bullet$  D'abord ici bien sûr : [Le forum Debian-Facile](http://debian-facile.org/forum.php)  $\odot$
- $\bullet$  Et puis ici : [Le salon IRC Debian-Facile](http://debian-facile.org/asso:salon-irc-df)
- À voir aussi : [Les liens utiles et de référence](http://debian-facile.org/asso:liens)

## **Nos partenaires**

- **Linux Identity** |  $\times$
- **LinuxTrack** :

## **Nos Amis**

- **Absolinux** :  $\overline{\mathbf{x}}$
- **Linux Village** :
- **Debian France**  $\overline{\phantom{a}}$

#### [1\)](#page--1-0)

Pour ajouter le Wiki à votre barre de moteurs de recherches, cliquez sur la petite flèche dans la barre de recherche du navigateur et choisissez « Ajouter "WiKi Debian-Facile" ».

From: <http://debian-facile.org/> - **Documentation - Wiki**

Permanent link: **<http://debian-facile.org/accueil>**

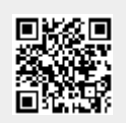

Last update: **13/08/2023 20:09**